## **Концепция графического метода отображения гравитационного поля Земли на плоскости**

М.А. Боярчук<sup>1</sup>, И.Г. Журкин<sup>2</sup>, В.Б. Непоклонов<sup>3</sup>

Московский государственный университет геодезии и картографии (МИИГАиК), Москва, Россия

> <sup>1</sup> ORCID: 0000-0001-8218-2677, [stan931@rambler.ru](mailto:stan931@rambler.ru) <sup>2</sup> ORCID: 0000-0002-2277-1557, [zhurkin@miigaik.ru](mailto:zhurkin@miigaik.ru) <sup>3</sup> ORCID: 0000-0003-1241-1117, [vbnep@miigaik.ru](mailto:vbnep@miigaik.ru)

#### **Аннотация**

В настоящее время при исследовании физических полей Земли, таких как гравитационное или геомагнитное поле, наиболее широко используется представление каждой отдельно взятой компоненты вектора как независимого скалярного поля. Кроме того, для картографирования скалярных физических полей в последнее время активно привлекаются ГИС-технологии. В их основе лежит представление поля цифровой моделью на регулярной сетке (GRID-модель) или в виде триангуляции (TIN-модель). Исходя из анализа существующих методов картографирования геофизических полей, в статье приводится концепция нового метода отображения векторных физических полей Земли, позволяющего единовременно визуализировать все компоненты трёхмерного вектора на плоскости. Отличительной особенностью данного метода является использование для представления и отображения исследуемого векторного поля математического аппарата кватернионов, позволяющего эффективно решать задачи преобразования системы координат, нахождения поля равнодействующих сил и интерполяции. Описываются правила перевода компонент кватерниона в цветовые координаты результирующего изображения, а также приводится эксперимент, иллюстрирующий предложенный метод и пример решения обратной задачи по нахождению параметров вектора из цветного изображения. Описанный метод может быть применён в ГИС для более полного отображения информации. Кроме того, представление векторных полей в виде кватернионов может найти своё применение в навигации по геофизическим полям. Работа выполнена при поддержке Российского Фонда Фундаментальных Исследований (РФФИ, грант 16-05-00720).

**Ключевые слова:** геофизические поля, гравитационное поле, ГИС, визуализация, многомерные векторные поля.

#### **1. Введение**

В настоящее время при исследовании гравитационного и других физических полей Земли (ФПЗ) по-прежнему наиболее широко используется представление таких полей в виде скалярных величин (аномалия силы тяжести, высота геоида, магнитное склонение, высота земной поверхности и т.п.) [1]. Задачи отображения и визуализации скалярных полей традиционно решаются путем их картографирования на плоскости с использованием способа изолиний

(рис. 1). В настоящее время для картографирования скалярных ФПЗ активно привлекаются ГИС-технологии. В их основе лежит представление поля цифровой моделью на регулярной сетке (GRID-модель) или в виде триангуляции (TIN-модель), поддерживаемое многими распространенными ГИС, в том числе ArcGIS (ESRI) и «ГИС Карта» (КБ Панорама) [2]. Вместе с этим, в последние годы в связи с развитием исследований в области автономной навигации все больше внимания уделяется векторным представлениям ФПЗ, примерами

которых могут служить напряженность гравитационного или магнитного полей Земли [1]. Традиционные методы картографирования ФПЗ не всегда приемлемы для отображения векторных полей [4]. Решение таких задач требует применения особых подходов, что мотивировало данную работу, посвященную разработке нового метода отображения векторных полей Земли на плоскости и исследованию его работоспособности. Отличительной особенностью предлагаемого метода является графическое представление векторных полей с использованием кватернионов.

#### Разработка нового  $2.$ метода

Одним из распространенных способов отображения векторных полей является способ представления каждой отдельно взятой компоненты вектора как независимого скалярного поля. В результате задача отображения векторного поля сводится к совокупности задач отображения скалярных полей, однако при этом, с одной стороны, теряется целостность картины поля, с другой стороны, возрастают объемы информации, формирующей изображение. Другой известный способ состоит в отображении поля при помощи стрелок, каждая из которых показывает направление и интенсивность поля в заданных точках. Такой способ находит применение, в частности, при отображении поля горизонтальных движений земной коры [5]. Однако стрелочное представление поля заведомо является дискретным. Кроме этого, проекции стрелок на плоскость, в частности, на экран, могут приводить к неправильной интерпретации результатов моделирования [6].

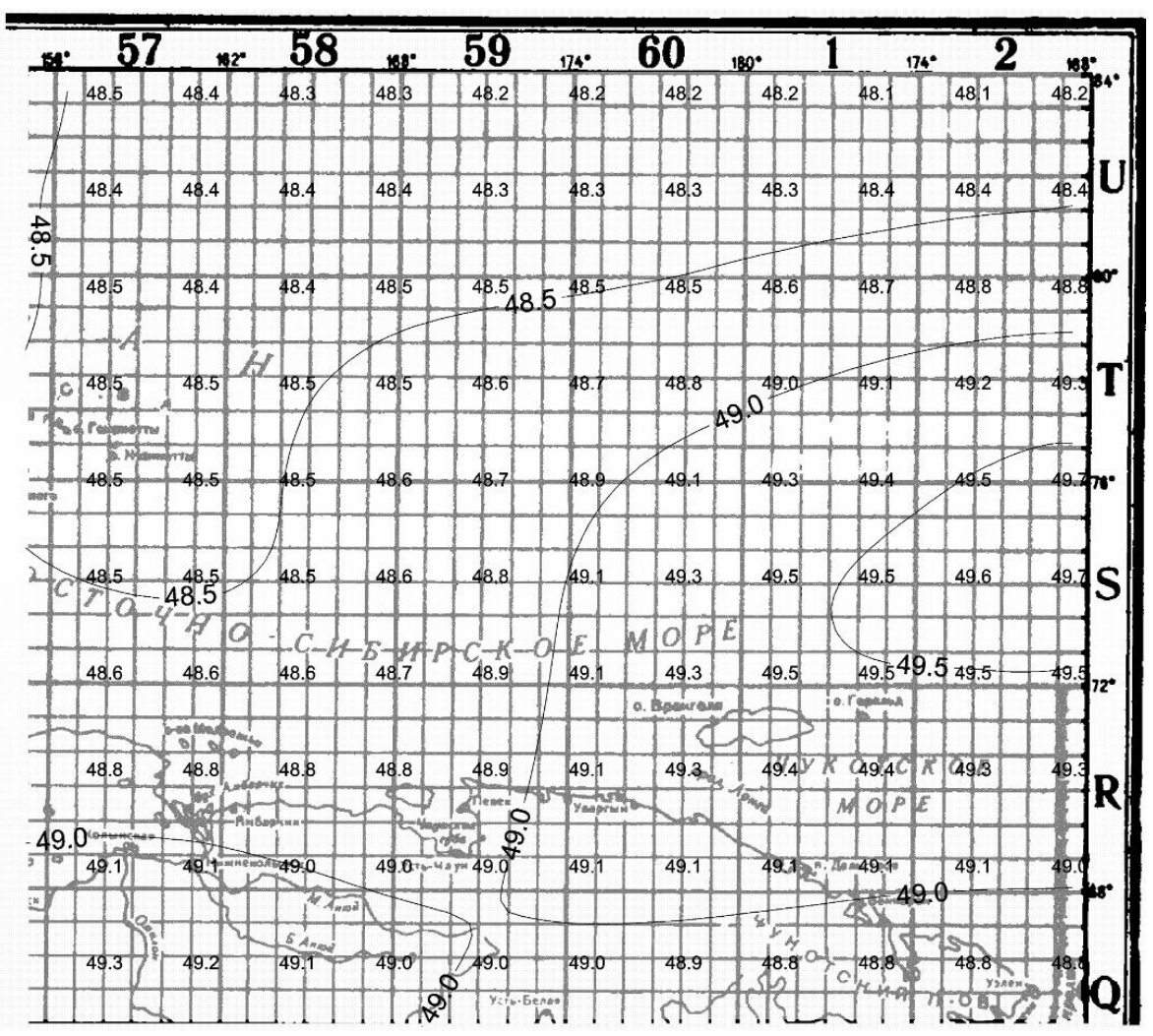

Рис. 1. Графическое представление цифровой модели высот квазигеоида.

Предлагаемый метод представления векторных полей, например, поля силы тяжести, базируется на представлении векторной величины в каждой точке на поверхности Земли кватернионом:

$$
Q = a + bi + cj + dk, \qquad (1)
$$

где  $a, b, c, d$  – вещественные числа, а  $i, j, k$  – мнимые единицы. При этом число а называют скалярной частью кватерниона, а  $bi + cj + dk$  – векторной,  $i, j, k$  можно рассматривать как орты в прямоугольной системе координат [7].

Таким образом, векторное поле в исследуемой области земной поверхности описывается множеством К кватернионов вида (1). Благодаря известным свойствам кватернионов, таким как наличие определённых операций сложения и умножения на действительное число, множество К можно считать четырёхмерным линейным пространством. Кватернионы являются линейным оператором в указанном пространстве К. Сумма квадратов компонент кватерниона равна его модулю, как и для комплексного числа.

Отмеченные свойства позволяют использовать кватернионы при решении задач линейных и ортогональных преобразований, операций поворота и растяжения векторов в трёхмерном пространстве, которые, в частности, дают возможность осуществлять переход от местной системы координат к принятой единой геоцентрической системе координат при картографировании ФПЗ.

За счёт эффективного решения задач на сложение поворотов и определения поворота, кватернионы конечного предоставляют более полное и компактное описание ориентации, остающееся при этом понятным и не вырождающееся ни при каких обстоятельствах, в отличие от, например, углов Эйлера. В отличие от матриц поворота, кватернионы требуют меньшее количество памяти для хранения и вычислительных мошностей для проведения расчётов, что следует из более простой формы описания направления кватернионами [8, 9].

Связав векторные компоненты кватерниона с пространственными данными, можно перейти к задаче об отображении вектора, заданного в трехмерном пространстве, на плоскости, причём это отображение должно быть взаимнооднозначным и наглядным. Следуя [10, 11], для её решения предлагается использовать цветовое представление, основой которого служит четырёхмерная модель в виде кватерниона (1), где координаты при мнимых единицах *i, j, k* непосредственно определяют цвет в заданной системе координат, а координата а связана с выбором начала отсчёта. Данный метод позволяет отображать пространственные векторные поля на плоскости при помощи цвета. При этом выбор математического аппарата кватернионов даёт возможность установления взаимно-однозначного COOTBETствия между пространственным распределением векторного поля и его цветовым представлением на плоскости.

С практической точки зрения существенным является выбор системы координат цветовых измерений, в которой, фактически, и будут вычисляться значения b.c.d в формуле (1). Одним из возможных вариантов является испольцветокодирования зование системы RGB, рекомендованной Международной комиссией по освещению и широко применяемой в компьютерной графике и телевидении. Существуют и другие системы задания цвета, в которых цвет описывается в виде четырёх компонент. в частности, СМҮК, нашедшая применение в полиграфии. В отличие от RGB, заданный в СМҮК цвет получается за счёт вычитания компонент цвета из белого цвета [12]. Однако данная система не вписывается в модель представления цвета  $\overline{B}$ виде кватерниона.

## 3. Исследование работоспособности предлагаемого метода отображения

Работоспособность описанного метода представления векторов в виде цветового распределения на плоскости проверялась расчетно-экспериментальным путем с использованием векторного поля, сформированного по результатам вычислений уклонений отвесных линий (УОЛ) по модели EGM2008 до 2190-й степени разложения геопотенциала по сферическим функциям для района Москвы и Подмосковья (рис. 2) и записанного в виде массива комплексных чисел (табл. 1).

| $1.7 + 1.2i$ | 1.4          | $0.8 - 0.6i$  | $1.5 - 0.9i$ | $4.2 - 11$    | $6.5 - 0.91$  | $6.9 - 0.6i$  | $6.9 + 0.8i$  |
|--------------|--------------|---------------|--------------|---------------|---------------|---------------|---------------|
| $3.8 + 1.4i$ | $5.3 - 1.6i$ | $7.6 - 3.2i$  | $9 - 3.9i$   | $8.6 - 2.4i$  | $6.8 + 0.6i$  | $4.9 + 1.6i$  | $4.2 + 1.2i$  |
| $5.9 - 1.11$ | $6.9 - 4.5i$ | $6.7 - 4.11$  | $5.2 - 2.6i$ | $3.7 + 0.4i$  | $3.1 + 3i$    | $2 + 2.8i$    | $0.7 + 3i$    |
| $5.8 - 2.8i$ | $4.8 - 3.3i$ | $3.2 - 1.11$  | $2.6 + 0.5i$ | $1.8 + 1.4i$  | $1.9 + 3.6i$  | $1.2 + 3.5i$  | $0.8 + 3.3i$  |
| $1.8 - 2.7i$ | $0.7 - 1.5i$ | $-1.1 + 0.7i$ | $-3+2.5i$    | $-5.1+3.2i$   | $-5.6 + 4.4i$ | $-6.3 + 5.5i$ | $-6.9 + 5.9i$ |
| $-3.7+1.2i$  | $-5.5+1.9i$  | $5.6 + 3.2i$  | $-4.5+3.3i$  | $-3.1 + 2.7i$ | $-1.8 + 3.2i$ | $-0.2 + 5.2i$ | $0.8 + 4.9i$  |
| $0.7 + 2.4i$ | $1.5 + 1.11$ | $2.4 + 1.6i$  | $2.2 + 0.9i$ | $2.5 + 1.1i$  | $2.3 + 2.3i$  | $1.7 + 4.11$  | $0.9 + 5i$    |
| $2.6 + 0.8i$ | $2.3 + 1.5i$ | $1.3 + 2.1i$  | $1.1 + 1.7i$ | $0.8 + 1.4i$  | $0.5 + 3.7i$  | $0.1 + 5.2i$  | $1+5.11$      |

Табл. 1. Составляющие УОЛ, записанные в виде матрицы комплексных чисел

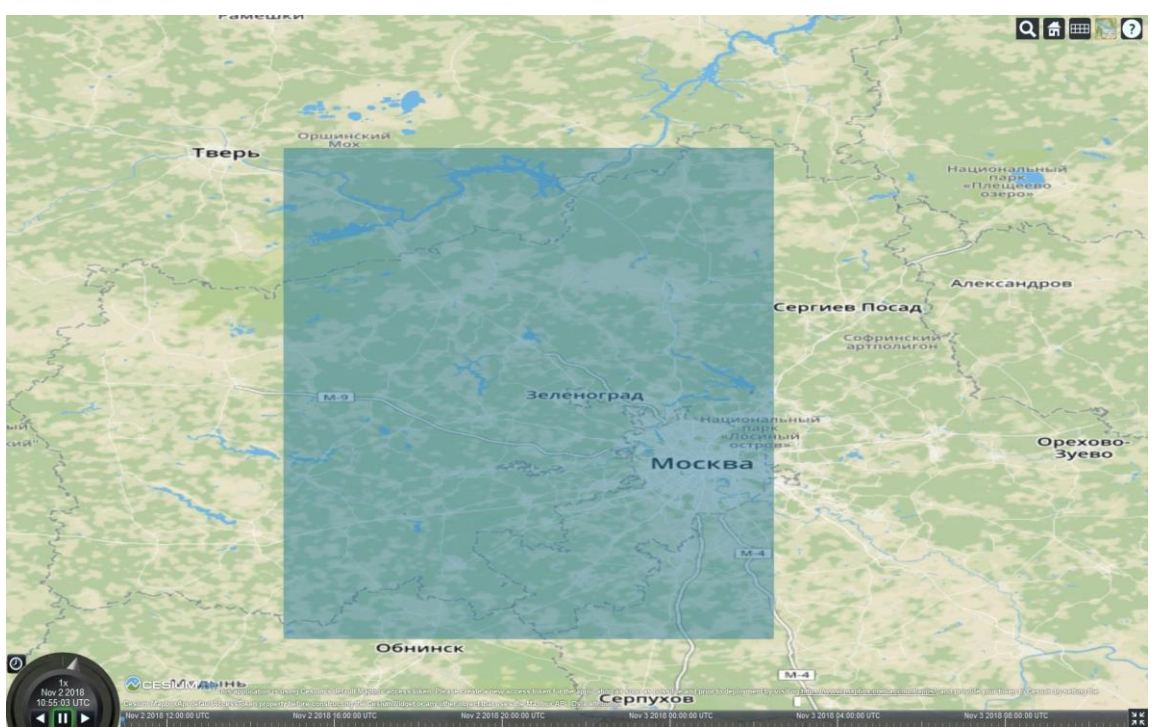

Рис. 2. Район Москвы и Подмосковья (выделен прямоугольником), на который по модели EGM2008 были вычислены и затем визуализированы уклонения отвесных линий. Web-карта в равнопромежуточной проекции, составленная при помощи библиотеки Cesium

Исследуемая область ограничена квадратом с координатами крайних точек 55.125° с. ш. 36.125° в. д. и 56.875° с. ш. 37.875° в. д. Для удобства оценки результатов данные об УОЛ также были отображены прямым методом с помощью стрелок (рис. 3а).

Из действительной и мнимой частей комплексных чисел были составлены матрицы цветов в системе координат RGB, причём действительные части соответствовали красному цвету, мнимые - синему, а зелёный в любой точке изображения был равен о. Кроме того, действительные и мнимые составляющие были «растянуты» по динамическому диапазону от 0 до 255 растровых изображений в формате ВМР. Так как координаты цвета в RGB могут принимать только положительные значения, то все компоненты векторов были взяты по модулю, что привело к результату, изображённому на рис. 36.

Стоит отметить, что полученное таким образом изображение несёт информацию не только о направлении векторов, но и их модуле. Так, чем больше модуль вектора, тем более насыщенный цвет ему соответствует и наоборот, наименьшие по модулю вектора ближе к чёрному. Однако на приведённом изображении невозможно отличить два вектора с противоположными по знаку компонентами.

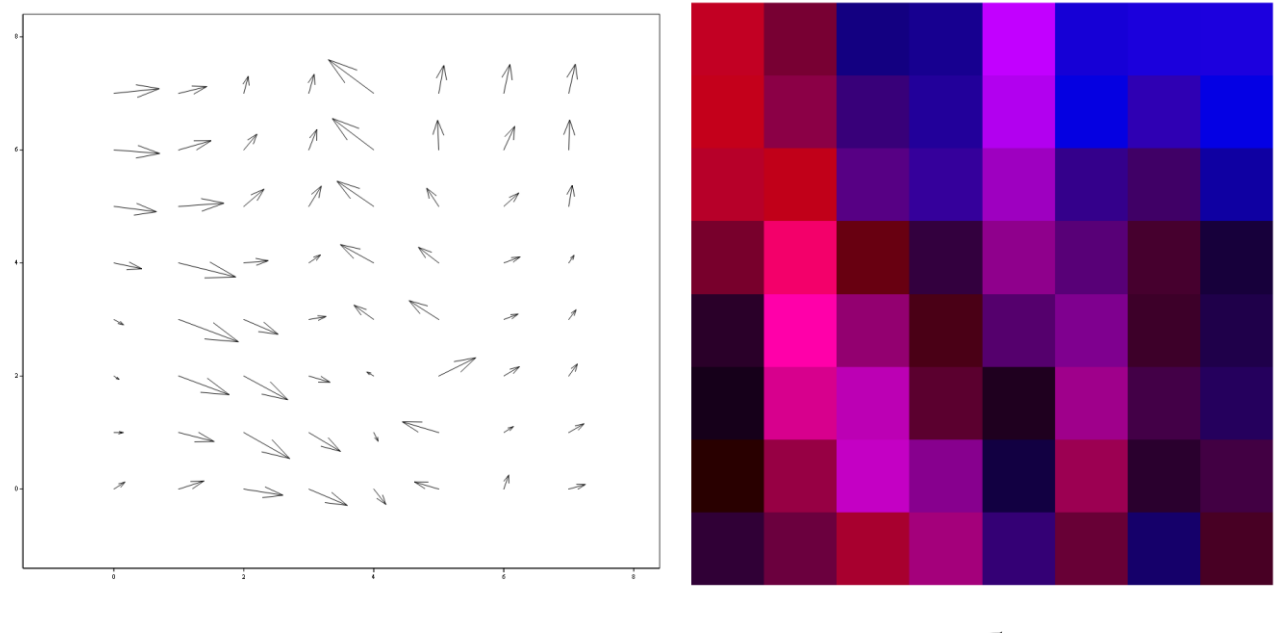

a

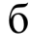

Рис. 3. Пример отображения векторов цветом непосредственно в RGB (а - исходное поле векторов; б - цветовое представление векторов в системе RGB)

По этой причине было решено задать свою систему цветовых координат. В ней каждому противоположному направлению координатных осей присвоен свой цвет, причём так, чтобы между векторами и их цветовым представлением было взаимнооднозначное соответствие, т.е. ни одна пара координат в цветовом пространстве не имела бы одинаковый цвет. В проведённом эксперименте отрицательному направлению оси *х* сопоставлен красный цвет, отрицательному направлению оси *у* - зелёный, а положительным - голубой и синий соответственно. Принятое распределение цветов берётся из первой половины спектра Hue (тон) цветовой системы HSL (Hue, Saturation, Lightness - цветовой тон, насыщенность, светлота).

При переходе от компонент комплексных чисел к цвету вычислялся аргумент каждого числа, определяющий соответствующий цвет в системе HSL, который затем переводился в RGB для его визуализации.

Данный метод имеет возможность отображения не только направления вектора, но и его модуля за счёт изменения светлоты изображения - чем меньше модуль, тем светлее отображается вектор и тем ближе он к белому (рис. 4б). При этом значения светлоты колеблются от 0.5 до 1, что исключает подмешивание чёрного цвета.

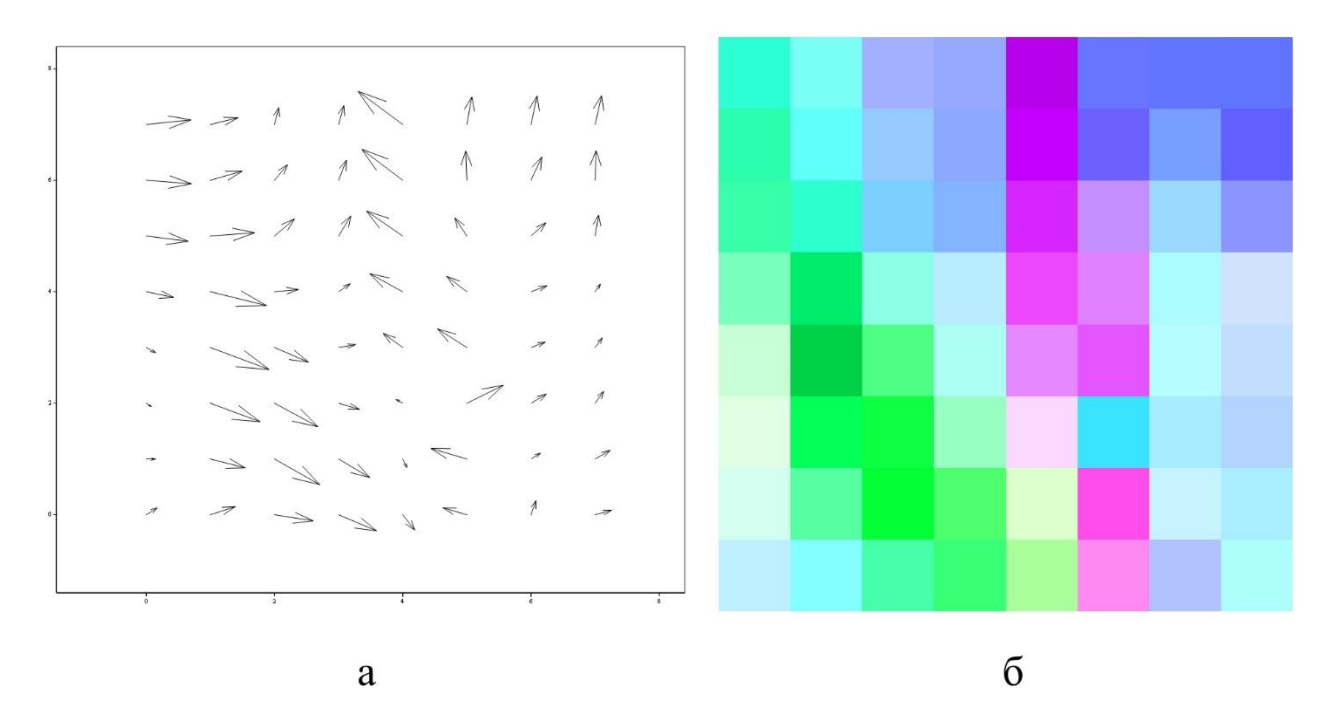

Рис. 4. Отображение векторов с помощью системы HSL (а - исходное поле векторов; б - цветовое представление векторов в системе HSL)

Из полученного цветного изображения можно восстановить отображаемые комплексные числа, а, следовательно, и соответствующее векторное поле на плоскости. Для этого необходимо знать цветовые координаты в восстанавливаемых точках и максимальный модуль комплексного числа для отображаемого множества чисел. В качестве примера, взят четвёртый пиксель справа из нижнего ряда (в силу особенностей представления данных в Mathcad, этому пикселю соответствует комплексное число первого столбца четвёртого ряда матрицы в таблице 1, т.е. 5.816+2.83*i*). Его цветовые координаты -  $(57, 255, 118)$  в системе RGB или (138, 100, 77) в системе HSV (Hue, Saturation, Value - цветовой тон, насыщенность, яркость). Возьмём координату Hue и переведём её в интервал [0,1], после чего пересчитаем эту координату с учётом выбранного диапазона.

Модуль комплексного числа вычисляется из координат RGB, используя формулу для светлоты:

$$
L = \frac{\max(R, G, B)/255 + \min(R, G, B)/255}{2}
$$
 (2)

Полученное значение нужно вычесть из единицы и умножить на максимальный модуль. Найденный модуль равен

6.483. Переведя комплексное число в алгебраическую форму, имеем для него  $5,814 - 2.868$ i, что соответствует искомому вектору с учётом ошибки округления.

#### 4. Заключение

На основе анализа известных методов создания электронных карт геофизических полей с использованием ГИСтехнологий предложен новый метод представления и отображения ГПЗ. Ключевой особенностью нового метола является применение математического аппарата кватернионов.

Предложенный метод позволяет наглядно отображать на плоскости информацию о пространственной ориентации векторов, а также восстанавливать пространственное положение векторов по созданному цветному изображению. Используемый математический аппарат кватернионов позволяет эффективно решать задачи преобразования системы координат, нахождения поля равнодействующих сил и интерполяции. Метод был апробирован при отображении уклонений отвесных линий на район Москвы и Подмосковья, вычисленного по модели EGM2008.

Отмеченные выше свойства позволяют говорить о возможности применении данного метода отображения ГФП в ГИС для более полного отображения информации и проведения необходимых вычислений. Кроме того, представление векторных полей в виде кватернионов может найти своё применение в навигации по ГФП.

#### **Список литературы**

- 1. Боярчук М.А. Анализ методов визуализации геофизических полей в геоинформационных системах / М.А. Боярчук, И.Г. Журкин, В.Б. Непоклонов // Известия высших учебных заведений. Геодезия и аэрофотосъемка. 2017. № 1. С. 108–113.
- 2. Логинов Д.С. Применение геоинформационных технологий в геофизическом картографировании // Славянский форум. 2015. № 4 (10). С. 192–201.
- 3. Болотин Ю.В., Вязьмин В.С., Голован А.А. Векторная аэрогравиметрия на основе бескарданных инерциальных навигационных систем: некоторые подходы к определению аномалии силы тяжести. Материалы 9-й Российской мультиконференции по проблемам управления. Концерн "ЦНИИ "Электроприбор" Санкт-Петербург, 2016. С. 354-365.
- 4. Мориц Г. Современная физическая геодезия. – М.: Недра, 1983. – 392 с.
- 5. Bogusz, J., Brzezinski, A., Kosek, W., Nastula, J. Earth rotation and geodynamics // Geodesy and Cartography. 2015. Vol. 64. No. 2. P. 201–242.
- 6. Ечкина Е.Ю., Иновенков И.Н., Павлова О.А. Визуализация двумерных и трехмерных векторных полей // Труды 8-ой международной конференции по компьютерной графике и визуализации, Графикон'98. Москва. Россия. 7–11 сентября 1998. – С. 59– 60.
- 7. Крылов В. И., Яшкин С. Н. Кватернионы и их использование в теории вращений пространств //Известия высших учебных заведений. Геоде-

зия и аэрофотосъемка. – 2016. – №.  $6. - C. 3-6.$ 

- 8. Королев В. С., Новоселов В. С. Пространство, время и кватернионы //Наука вчера, сегодня, завтра. –  $2016. - N9. 2-1. - C. 28-41.$
- 9. Побегайло А.П. Применение кватернионов в компьютерной геометрии и графике. — Минск: Изд-во БГУ,  $2010. - 216$  c.  $-$  ISBN 978-985-518-281-9.
- 10. Журкин И.Г. О построении математической модели опознавания идентичных изображений на паре снимков // Известия высших учебных заведений. Геодезия и аэрофотосъемка. – 1982. –  $N_2$  1. – С. 111-119.
- 11. Малашкевич В. Б., Холодков М. И. Операции с матрицами в алгебре бикомплексных чисел //Вестник Межрегионального открытого социального института. – 2015. –  $N_2$ . 2. – С. 58-63.
- 12. John A. 2-D Quaternion Discrete Fourier Transform in Color Image Enhancement: дис. – The University of Texas at San Antonio, 2017.

# **Concept of a visualization method for Еarth's gravity field on plain maps**

M.A. Boyarchuk<sup>1</sup>, I.G. Zhurkin<sup>2</sup>, V.B. Nepoklonov<sup>3</sup>

Moscow state university of geodesy and cartography (MIIGAiK), Moscow, Russia

<sup>1</sup> ORCID: 0000-0001-8218-2677, [stan931@rambler.ru](mailto:stan931@rambler.ru) <sup>2</sup> ORCID: 0000-0002-2277-1557, [zhurkin@miigaik.ru](mailto:zhurkin@miigaik.ru) <sup>3</sup> ORCID: 0000-0003-1241-1117, [vbnep@miigaik.ru](mailto:vbnep@miigaik.ru)

#### **Abstract**

Currently in the study of Earth's physical fields vector field components are represented as separate scalar fields. Moreover, application of GIS-technologies within a framework of physical scalar fields' mapping has increased recently. Digital representation of those fields is based on either regular grids or TIN-networks. Based on the analysis of existing geophysical field representation methods, a new method of Earth physical vector fields' visualization that allows for simultaneous visualization for all components of a three dimensional vector on a plane map is presented. Application of quaternions for representation and visualization of vector fields is a distinctive feature of this method, which allows for an effective way for coordinate system transformations, finding of a resultant field and interpolation. А ruleset for converting quaternions' components into color system coordinates is described as well as an example of vector components restoration from color image. Also, an illustrating experiment is presented. Described visualization method can be used in GIS for more complete and detailed representation of Earth's physical fields. Moreover, quaternion representation may find its uses in navigation. The research was supported by Russian Foundation for Basic Research (RFBR, grant 16-05-00720).

**Keywords:** geophysical fields, gravity field, GIS, visualization, multidimensional vector fields.

# **References**

- 1. Boyarchuk M.A., Zhurkin I.G., Nepoklonov V.B., Analiz metodov vizualizatsii geofizicheskikh polei v geoinformatsionnykh sistemakh (Analysis of geophysical field visualization methods in GIS), Izvestiya vuzov «Geodeziya i aerofotosyemka». Izvestia vuzov «Geodesy and Aerophotosurveying», 2017, No. 1, pp. 108–113. [In Russian].
- 2. Loginov D.S., Primenenie geoinformatsionnykh tekhnologii v geofizicheskom kartografirovanii (The using of geoinformation technologies in the geophysical mapping), Slavyanskiy forum. Slavic forum, 2015, No. 4 (10), pp. 192–201. [In Russian].
- 3. Bolotin Ju.V., Vjaz'min V.S., Golovan A.A. Vektornaja ajerogravimetrija na osnove beskardannyh inercial'nyh navigacionnyh sistem: nekotorye podhody k opredeleniju anomalii sily tjazhesti (Vector aerogravimetry based on no-cardan inertial navigation systems: some approaches to gravity anomaly measurement), Materialy 9-j Rossijskoj mul'tikonferencii po problemam upravlenija. Koncern "CNII "Jelektropribor" Sankt-Peterburg, Proceedings of the 9-th Russian multiconference on problems of management, 2016, pp. 354-365. [In Russian].
- 4. Moritz, H., Sovremennaya fizicheskaya geodeziya (Advanced physical geodesy), Moscow: Nedra, 1983, 392 p. [In Russian].
- 5. Bogusz, J., Brzezinski, A., Kosek, W., Nastula, J. Earth rotation and geodynamics, Geodesy and Cartography, 2015, Vol. 64, No. 2, pp. 201–242.
- 6. Echkina E.Yu., Inovenkov I.N., Pavlova O.A., Vizualizatsiya dvumernykh i trekhmernykh vektornykh polei (Visualization of 2D and 3D vector fields), Trudy 8-oi mezhdunarodnoi konferentsii po komp'yuternoi grafike i vizualizatsii, Grafikon'98. Proceedings of the 8-th International Conference on Computer Graphics and Visualization, GraphiCon'98. Moscow. Russia. 7–11 September 1998. pp. 59–60. [In Russian].
- 7. Krylov V., Yashkin S., Kvaterniony i ikh ispol'zovanie v teorii vrashchenii prostranstv (Quaternions and their usage in space rotation theory), Izvestiya vuzov «Geodeziya i aerofotosyemka». Izvestia vuzov «Geodesy and Aerophotosurveying», 2016, No 6, pp. 3-6. [In Russian].
- 8. Korolev V., Novoselov V., Prostranstvo, vremya i kvaterniony (Space, time and quaternions), Nauka vchera, segodnya, zavtra. Science yesterday, today, tomorrow, 2016, No 2-1, pp. 28-41. [In Russian].
- 9. Pobegailo A.P., Primenenie kvaternionov v komp'yuternoi geometrii i grafike (The application of quaternions in computer geometry and graphics), Minsk: Izd-vo BGU, 2010, 216 p. – ISBN 978-985-518-281-9. [In Russian].
- 10. Zhurkin I.G., O postroenii matematicheskoi modeli opoznavaniya identichnykh izobrazhenii na pare snimkov (On the construction of a mathematical model for identifying identical images on an imagery pair), Izvestiya vuzov «Geodeziya i aerofotosyemka». Izvestia vuzov «Geodesy and Aerophotosurveying», 1982, No. 1, pp. С. 111-119. [In Russian].
- 11. Malashkevich V. B., Holodkov M. I. Operacii s matricami v algebre bikompleksnyh chisel (Matrix operations in algebra of bicomplex numbers), Vestnik Mezhregional'nogo otkrytogo social'nogo instituta, Bulletin of International Open Institute, 2015, No 2, pp. 58- 63. [In Russian].
- 12. John A. 2-D Quaternion Discrete Fourier Transform in Color Image Enhancement (Ph.D. thesis) – The University of Texas at San Antonio, 2017.